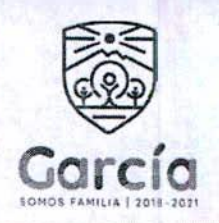

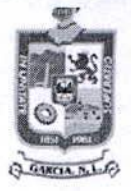

### MG-ADQ-275/2021

CONTRATO DE ADQUISICION DE MATERIAL ELECTRICO PARA MANTENIMIENTO A LA RED DE ALUMBRADO PUBLICO MUNICIPAL, QUE CELEBRAN POR UNA PARTE EL MUNICIPIO DE GARCÍA, NUEVO LEÓN, REPRESENTADO POR EL C LIC. ISMAEL GARZA GARCIA ENCARGADO DEL DESPACHO DE LA PRESIDENCIA MUNICIPAL, Y EL C. SÍNDICO SEGUNDO, LIC. LUIS ERNESTO RODRÍGUEZ MARTÍNEZ, ASISTIDOS EN LA CELEBRACIÓN DEL PRESENTE CONTRATO POR LA ENCARGADA DEL DESPACHO DE LA SECRETARIA DEL AYUNTAMIENTO, LIC. SEVERA CANTU VILLARREAL, Y EL C. SECRETARIO DE TESORERÍA, FINANZAS Y ADMINISTRACIÓN MUNICIPAL, C.P. JOSE RICARDO VALADEZ LOPEZ, A CUYA PARTE EN LO SUCESIVO SE LE DENOMINARÁ "EL MUNICIPIO", Y POR OTRA PARTE EL C. JOSE DAVID GUTIERREZ MACIAS A QUIEN EN LO SUCESIVO SE LE DENOMINARÁ "EL PROVEEDOR"; CUANDO LAS PARTES ACTÚEN DE MANERA CONJUNTA SE LES DENOMINARÁ "LAS PARTES". ACTO JURÍDICO QUE SUJETAN AL TENOR DE LAS DECLARACIONES Y CLÁUSULAS SIGUIENTES:

## DECLARACIONES:

I.- Declara "EL MUNICIPIO" por conducto de sus representantes:

I.1.- Que conforme a lo dispuesto en los Artículos 115 de la Constitución Política de los Estados Unidos Mexicanos, 120 de la Constitución Política del Estado Libre y Soberano de Nuevo León y 2 de la Ley de Gobierno Municipal del Estado de Nuevo León, "EL MUNICIPIO" tiene personalidad jurídica y capacidad legal para celebrar el presente contrato.

I.2.- Que cuenta con el Registro Federal de Contribuyentes número MGN850101F45, expedido por el Servicio de Administración Tributaria, Organismo Desconcentrado de la Secretaría de Hacienda y Crédito Público. Y señala como domicilio para notificaciones el ubicado en Boulevard Heberto Castillo número 200. Colonia Paseo de las Minas, en el Municipio de García, Nuevo León, C.P. 66001.

I.3.- Que los egresos que se originen con motivo de las obligaciones que se contraen por este contrato, serán cubiertos con recursos de la Hacienda Pública Municipal y que tales egresos están autorizados.

II.- Declara "EL PROVEEDOR" bajo protesta de decir verdad:

II.1.- Que cuenta con el Alta de Hacienda en el Servicio de Administración Tributaria, asignado el Registro Federal de Contribuyentes: GUMD791229D59

II.2.- Que señala como domicilio para notificaciones el ubicado en calle Dr. Julián Villarreal número 727, en Monterrey Centro, en Monterrey, Nuevo León, C.P 64000.

II.3.-Que se encuentra inscrito en el padrón de proveedores del Municipio de García, Nuevo León, al acreditar los requisitos solicitados.

II.4.- Que manifiesta "BAJO PROTESTA DE DECIR VERDAD" que no se encuentra en ninguno de los supuestos que señalan los artículos 50 fracción XII, 60 de la Ley de Adquisiciones, Arrendamientos y Servicios del Sector Público y el artículo 37 de la Ley de Adquisiciones, Arrendamientos y Contratación de Servicios del Estado de Nuevo León.

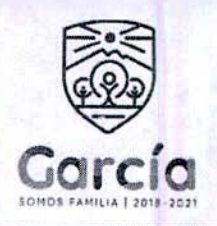

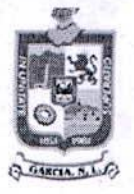

#### $III -$ Declaran "LAS PARTES":

III.1.- Que se reconocen mutuamente la personalidad y capacidad con la que comparecen a la celebración del presente Contrato, estando facultados para obligar a sus representadas en los términos y condiciones que en el presente Instrumento se precisan.

III.2.- Que con base en las anteriores declaraciones celebran el presente Contrato al tenor de las siguientes:

# CLÁUSULAS:

PRIMERA. - OBJETO: "EL PROVEEDOR" se obliga a proveer a "EL MUNICIPIO"

- 30 PIEZA FOTOCELDA MULTIVOLTAJE 110/220 CON BASE  $\bullet$
- 80 PIEZA BALASTRA VAPOR DE SODIO 150W 127/240V
- 80 PIEZA FOCO VAPOR DE SODIO 150W 220V MARCA GENERAL
- 1.200 METRO CABLE CAL 6 2+1 AEREO
- 11 CAJA CABLE THW CALIBRE 10 NEGRO 100 MTS C/CAJA
- 10 PIEZA INTERRUPTOR TERMOMAGNETICO EN CAJA 3P 100ª 600V
- 10 PIEZA CONTACTOR DE 100 AMP

SEGUNDA. - PRECIO: Como contraprestación por los servicios "EL MUNICIPIO" se obliga a pagar a "EL PROVEEDOR" la cantidad fija de \$347,432.50 (TRECIENTOS CUARENTA Y SIETE MIL CUATROCIENTOS TREINTA Y DOS PESOS 50/100 M.N), más la cantidad correspondiente al Impuesto al Valor Agregado;

TERCERA.- FORMA Y LUGAR DE PAGO: "EL MUNICIPIO" se obliga a pagar a "EL PROVEEDOR" la cantidad acordada en la Cláusula Segunda en Moneda Nacional, en la forma y fechas establecidas al efecto, para lo cual "EL PROVEEDOR" se obliga a expedir previamente la factura respectiva a nombre del Municipio de García, Nuevo León, con Registro Federal de Contribuyentes MGN850101F45, dirección Boulevard Heberto Castillo No. 200, Colonia Paseo de las Minas, en el Municipio de García, Nuevo León, Código Postal 66001. Así mismo "LAS PARTES" señalan como lugar de pago la Dirección de Egresos de la Secretaría de Tesorería, Finanzas y Administración de "EL MUNICIPIO", que tiene su sede en Boulevard Heberto Castillo No. 200, Colonia Paseo de las Minas, en el Municipio de García, Nuevo León. Dicho pago se efectuará mediante cheque y/o transferencia bancaria a nombre de "EL PROVEEDOR".

CUARTA. - RELACIONES LABORALES: "EL PROVEEDOR" es el único responsable de las obligaciones derivadas de las disposiciones legales y demás ordenamientos en materia de trabajo y de seguridad social y, por lo tanto, se obliga a responder de todas las reclamaciones que sus trabajadores o empleados presentaren en su contra o contra "EL MUNICIPIO", en relación con los servicios contratados por el presente instrumento. Ambas partes reconocen que no existe relación laboral entre "EL MUNICIPIO" y "EL PROVEEDOR", así como entre "EL MUNICIPIO" y los trabajadores o empleados de "EL PROVEEDOR".

QUINTA. - SERVICIO INDELEGABLE: "EL PROVEEDOR" se obliga a ejecutar personalmente los servicios contratados, por lo que en ningún caso podrá delegarlos o realizarlos a través de terceras personas.

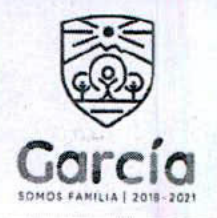

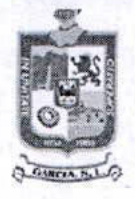

SEXTA. - CONTRIBUCIONES FISCALES: Acuerdan "LAS PARTES" que, en relación a las contribuciones fiscales, derivadas del presente contrato, cada una se hará responsable de las que les correspondan, de acuerdo con lo dispuesto en las Leyes Fiscales que establece la Legislación Tributaria Vigente.

Enteradas las partes del alcance y contenido del presente contrato, manifiestan que no existe impedimento legal o vicio alguno de voluntad o de consentimiento que pudiera invalidarlo y lo firman por duplicado en García, Nuevo León, el día 17 de Marzo de 2021.

POR "EL MUNICIPIO"

LIC. ISMARE GARZA GARCIA ENCARGADO DEL DESPACHO DE LA PRESIDENCIA MUNICIPAL

cutu

LIC. SEVERA CANTU VILLARREAL ENCARGADA DEL DESPACHO DE LA SECRETARIA DEL R. AYUNTAMIENTO LIC. LUIS ERNESTO RODRÍGUEZ MARTÍNEZ SÍNDICO SEGUNDO

C.P. JOSE RICARDO VALADEZ LOPEZ SECRETARIO DE TESORERÍA, FINANZAS Y **ADMINISTRACIÓN MUNICIPAL** 

**POR "EL PROVEEDOR"** 

## C. JOSE DAVID GUTTERREZ MACIAS INDUSTRIAS Y SERVICIOS GUTIERREZ

Eliminando: La firma del representante legal contenida dentro del contrato de adquisición, de conformidad con lo establecido en el artículo 3, fracción IV, X, XIV, XV, XXXVIII de la Ley de Protección de Datos Personales en Posesión de Sujetos Obligados del Estado de Nuevo León; artículo 3, fracción VII, XXXII; 141, 162 de la Ley de Transparencia y Acceso a la Información Pública del Estado de Nuevo León; numerales Cuarto, Séptimo, Octavo y Trigésimo octavo, de los Lineamientos en Materia de Clasificación y Desclasificación de la Información, así como para la Elaboración de Versiones Públicas de los Sujetos Obligados del Estado de Nuevo León, lo anterior en virtud por tratarse información clasificada como confidencial mediante el acta de la 25° Sesión Extraordinaria del Comité de Transparencia del Municipio de García, Nuevo León, correspondiente al ejercicio 2021.

> Ultima hoja Contrato de Adquisición de material eléctrico para realizar mantenimiento a la red de alumbrado público municipal.